# Extending default vocabulary with functions

Lecture 03.01 By *Marina Barsky*

What operators (verbs, actions) do we already know?

We can have extended operations on variables and values with *functions*:

 $max$   $number$   $=$   $max$   $(1, 4)$  $min$  in list =  $min$  ( $[1.5, 5, 10.6]$ ) **max\_char = max ('Hello world')**

### What functions exists?

#### **>>> dir(\_\_builtins\_\_)**

### What does each function do?

- **>>> help (max)**
- **>>> help (round)**

#### Functions are evaluated from inside out

**a = -14**  $b = 3$  $c = -4$ **d = 11** absolute  $max = max(abs(a), abs(b), abs(c), abs(d))$ 

 $min$  of  $max = min(max(a, b)$ ,  $max(c, d)$ )

 $max sum = max(sum(a, b), sum(c, d))$ 

#### Sorting function

- **a = [12, 10, 21]**
- **b = sorted(a)**
- **s = 'bath'**
- **t = sorted(s)**

Enso – abstract symbol for absolute enlightenment: strength, elegance, the universe, and mu (the void)

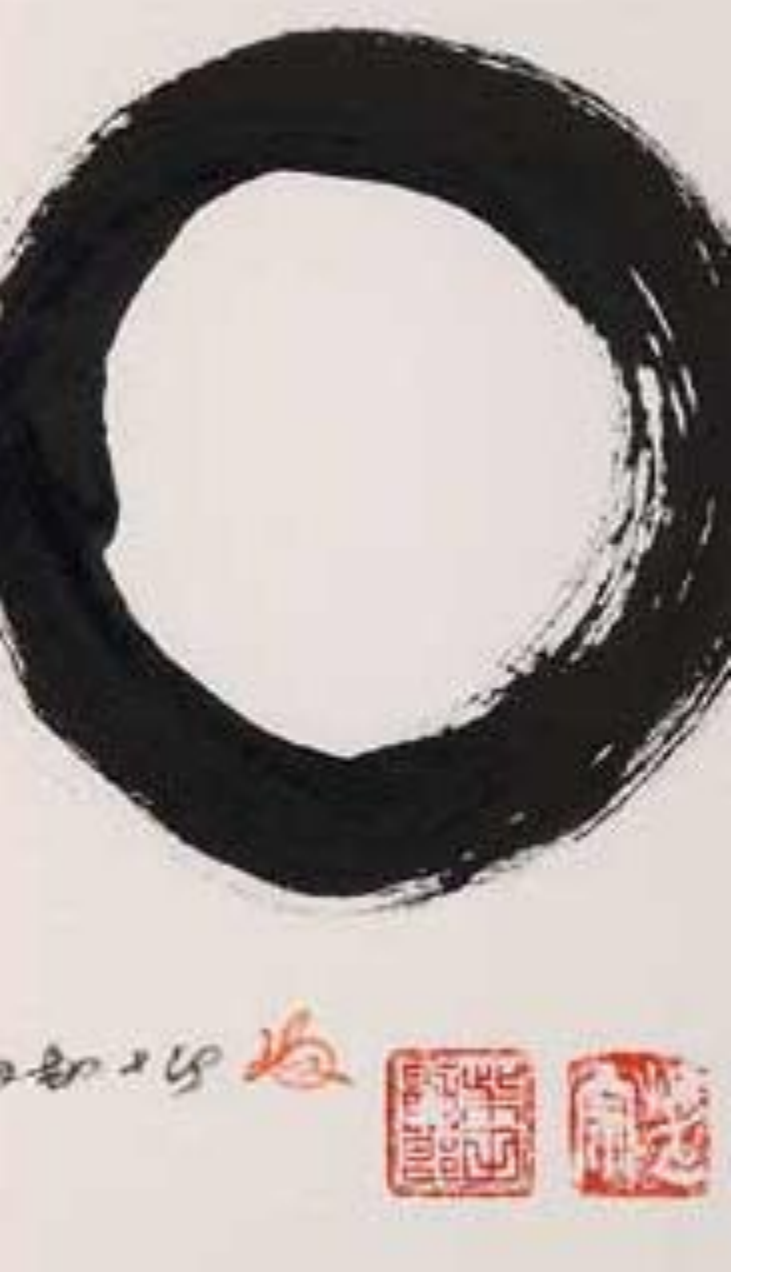

### Abstraction

- Abstraction is a way of managing complexity
- Each piece of program is an abstraction
- Abstraction contains only important features
- Abstraction hides (encapsulates) complexity and makes your story easier to read

## We use abstraction in our language all the time

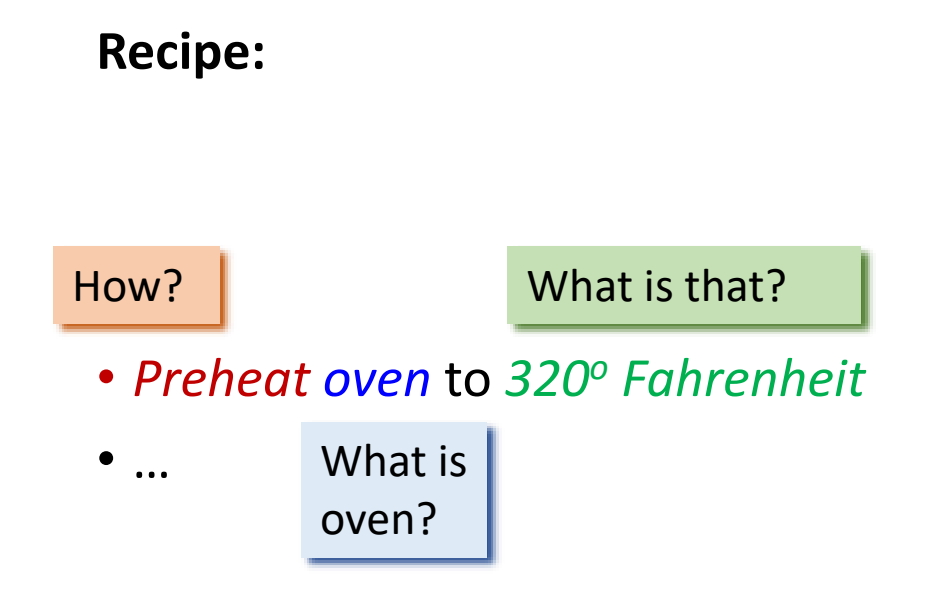

## The structured programming paradigm: daily activities example

Split this list into three blocks of related activities and give each block a heading

- Get out of bed
- Eat breakfast
- Park the car
- Get dressed
- Get the car out of the garage
- Drive to work
- Find out what your boss wants you to do today
- Feedback to the boss on today's results.
- Do what the boss wants you to do

### Daily activities: 3 sub-programs

#### **Get up**

- Get out of bed
- Get dressed
- Eat breakfast

#### **Go to work**

- Get the car out of the garage
- Drive to work
- Park the car

#### **Do your job**

- Find out what your boss wants you to do today
- Feedback to the boss on today's results.
- Do what the boss wants you to do

### We can work on each part separately

Improve instructions in **go to work** module:

- Listen to the local traffic and weather report
- Decide whether to go by bus or by car
- If going by car, get the car and drive to work.
- Else walk to the bus station and catch the bus

Other modules are not affected

### History: the progress of abstraction I

- The 1950s *Machine code* is common. Assembly language abstracts an underlying computing machine
- The 1960s "Imperative" languages (FORTRAN, BASIC, C) built as an abstraction level upon Assembly. Their primary abstraction still requires you to think in terms of the structure of the computer rather than the structure of the problem you are trying to solve.

## History: the progress of abstraction II

- The 1970s The alternative to modeling the machine is to model the problem you're trying to solve.
- Early languages such as LISP and APL chose particular views of the world ("All problems are ultimately lists" or "All problems are algorithmic," respectively).
- PROLOG casts all problems into chains of decisions.

### History: the progress of abstraction III

• The 1980s – "modular" languages (Modula-2, ADA) – can work on each part separately, precursors of modern Objectoriented languages – Java, Python

**defining our own abstractions and teaching** machines how to interpret them

- **def happy (): print ('Happy birthday to you!')**
- **def greeting (name): print ('Happy birthday, dear ' + name)**

We can now rewrite the song using new abstractions

**#now in the program we can** *call* **these functions happy() happy() greeting ('Peter') happy()**

This is an example of using functions as **sub-programs (sub-routines)**  to make set of instructions *modular*

### **def happy (): print ('Happy birthday to you!')**

Reserved word **def**

**def greeting (name): print ('Happy birthday, dear ' + name)**

### **def happy (): print ('Happy birthday to you!')**

Function **name**

**def greeting (name): print ('Happy birthday, dear ' + name)**

```
def happy ():
    print ('Happy birthday to you!')
```
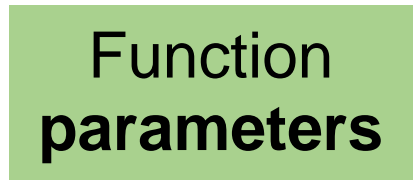

**def greeting (name): print ('Happy birthday, dear ' + name)**

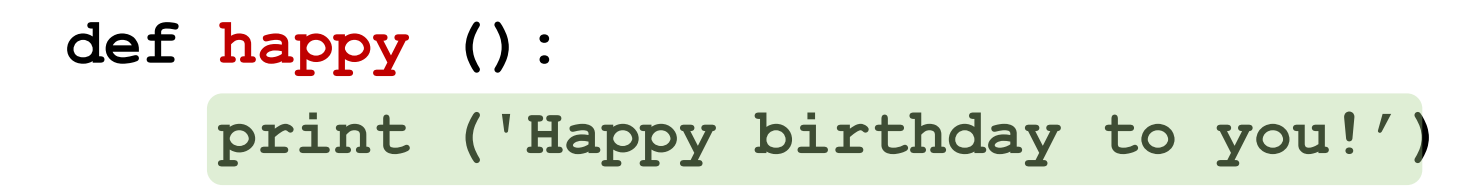

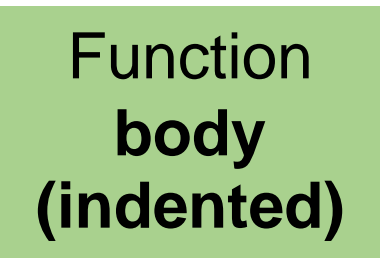

**def greeting (name):**

**print ('Happy birthday, dear ' + name)**

### All functions should have a docstring

```
def greeting (name):
```

```
""" (str) -> None
```

```
Prints customized greeting by 
    concatenating name with the constant
```

```
>>> greeting ('Ann')
'Happy birthday, dear Ann' 
""""""
```
print('Happy birthday, dear ' + name)

## Functions as mathematical concepts (proper functions)

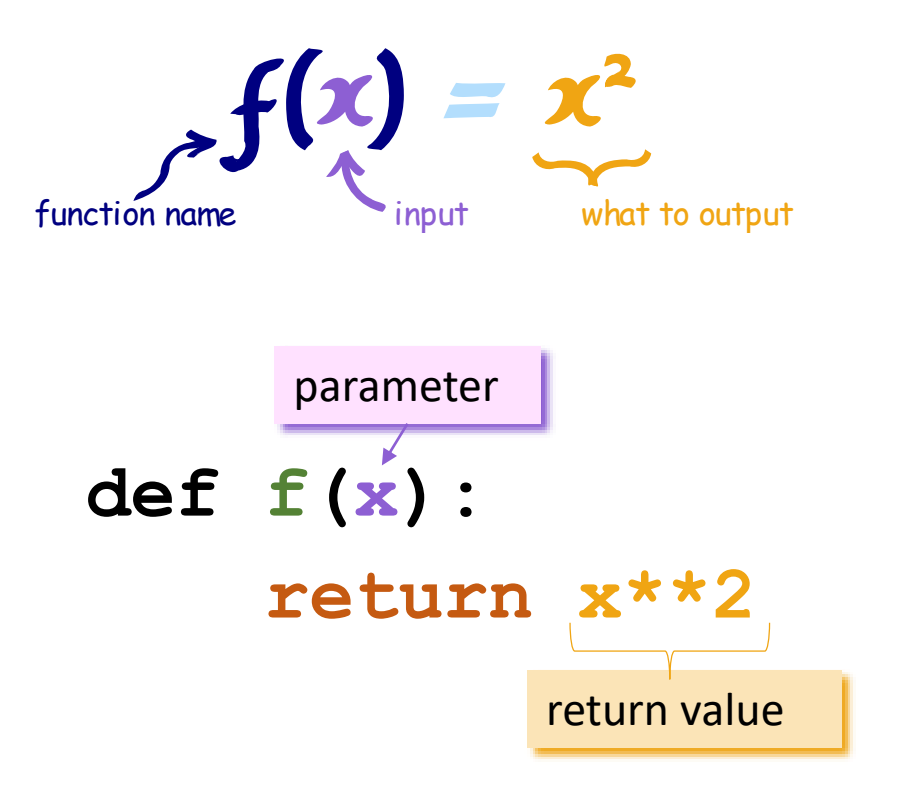

#### $result = f(4)$

calling function f with argument 4

# Function design recipe (6 steps)

#### **1. Examples**

- What should your function do?
- Type a couple of example calls.
- Pick a name (often a verb or verb phrase)

#### **2. Type Contract**

- What are the parameter types?
- What type of value is returned?

#### **3. Header**

• Pick meaningful parameter names.

#### **4. Description**

- Mention every parameter in your description.
- Describe the return value.

#### **5. Body**

• Write the body of your function.

#### **6. Test**

• Run the examples.

# Step-by-step example

The problem:

The United States measures temperature in Fahrenheit and Canada measures it in Celsius. When travelling between the two countries it helps to have a conversion function.

Write a function that converts from Fahrenheit to Celsius.

1. Write examples (inside docstring)

**>>> convert\_to\_celsius(32) 0 >>> convert\_to\_celsius(212) 100**

2. Define parameter and return types

**(number) -> number**

3. Write function header (name and parameters)

**def convert\_to\_celsius(fahrenheit):**

4. Write function description (in a docstring)

**Return the number of Celsius degrees equivalent to** *fahrenheit* **degrees.**

#### We have so far:

#### **def convert\_to\_celsius(fahrenheit): TV VV VV**

**(number) -> number**

**Return the number of Celsius degrees equivalent to fahrenheit degrees.**

```
>>> convert_to_celsius(32)
0
>>> convert_to_celsius(212)
100
TV VV VV
```
5. Write the body of the function

#### **return (fahrenheit - 32) \* 5 / 9**

6. Call function to test its correctness using examples in docstring

**convert\_to\_celsius(32) convert\_to\_celsius(212)**

#### Use case

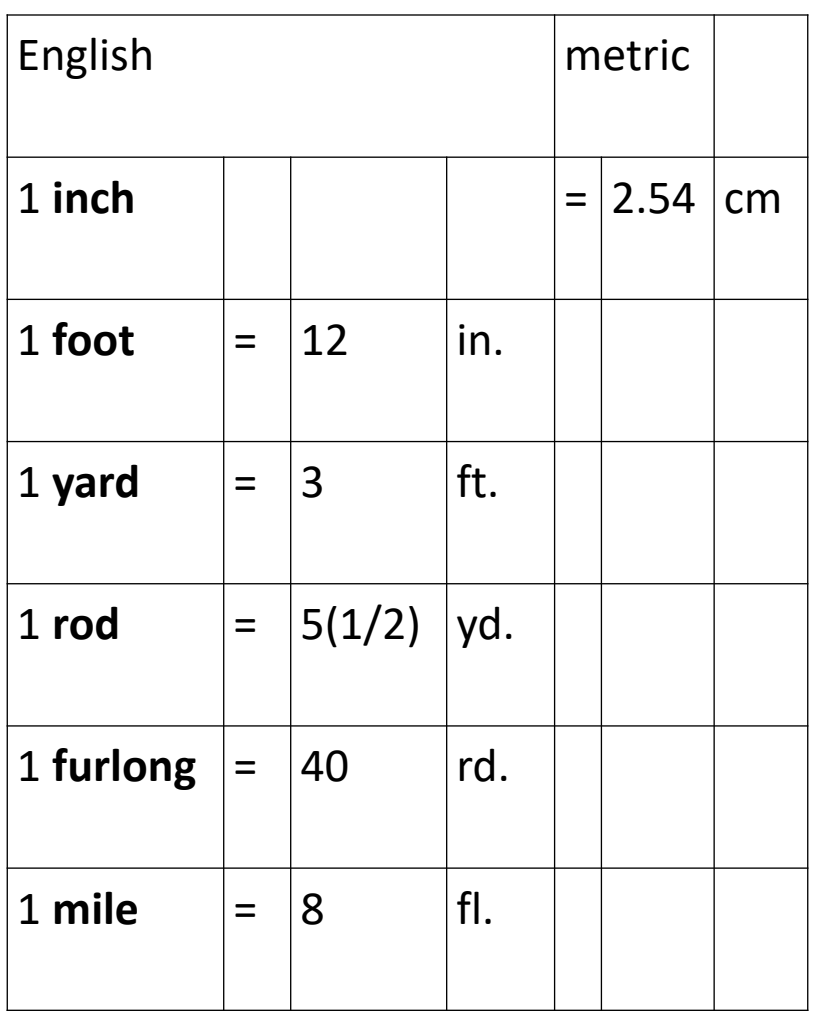

The United States uses the *English* system of (length) measurements. The rest of the world uses the *metric* system.

So, people who travel abroad and companies that trade with foreign partners often need to convert English measurements to metric ones and vice versa.

Develop the functions *inches*->*cm feet*->*inches yards*->*feet*

Then develop the functions *feet*->*cm yards*->*cm*

**Hint:** Reuse functions as much as possible.